# **IBRIDO FAVOLA** HYBRID CINEMATIC SOUND DESIGN

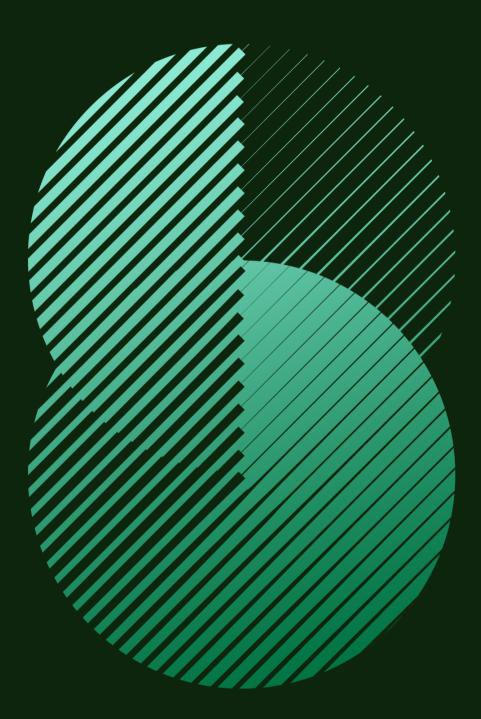

**SON**ØKINETIC<sup>®</sup>

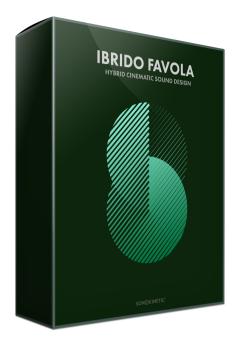

# Ibrido Favola HYBRID CINEMATIC SOUND DESIGN

SONOKINETIC BV © 2020

# TABLE OF CONTENTS

| - | Introduction                        | page 4  |
|---|-------------------------------------|---------|
| - | Content                             | page 5  |
| - | Quick Start guide                   | page 6  |
| - | Interface                           | page 7  |
| - | Two Ways to Play                    | page 8  |
| - | Zen Mode                            | page 8  |
| - | Show All Controls                   | page 8  |
| - | Phrase Picker                       | page 9  |
| - | Automation Tables                   | page 10 |
| - | Play Method                         | page 11 |
| - | Looping Phrases                     | page 11 |
| - | Start Position                      | page 11 |
| - | Setting Key Ranges                  | page 12 |
| - | Attack & Release                    | page 12 |
| - | Randomization                       | page 13 |
| - | Playing Ibrido Favola               | page 14 |
| - | MOD Wheel                           | page 14 |
| - | Native Instruments Komplete Kontrol | page 15 |
| - | Voiceover                           | page 15 |
| - | WAV Files                           | page 15 |
| - | Tips & Tricks                       | page 16 |
| - | About the Artist                    | page 16 |
| - | Colofon & Support                   | page 17 |

# Ibrido Favola

#### Hybrid Cinematic Sound Design

Sonokinetic introduces "Ibrido Favola", the second full release in the Sonokinetic Ibrido Sound Design product line. Ibrido Favola is a hybrid sound design tool, built from custom organic sound foley and samples from the Sonokinetic vault, and blended with state of the art signal generators and processors.

Ibrido Favola hosts four main categories: Ambiences, Shorts, Thematics & Pads. The material ranges from metallic transitions and simmering sizzles to long evolving ambiences and fairytale thematics. These provide a colorful background palette on which to build your cues and tracks. Although the sounds here are particularly tailored for fantastical enchantments and magical moments, Ibrido Favola is very versatile and will feel at home within many genres of film scoring.

This instrument will infuse your composing palette with a vast collection of innovative hand-crafted samples, produced by Mexican sound designer Juan Pablo Naranjo. In close collaboration with Juan Pablo, we created a unique and inspiring composing tool, adding advanced NKS functionality to make it work seamlessly with the Komplete Kontrol software and Native Instruments hardware controllers.

With a novel approach to handling and manipulating samples in our distinctive user interface, we aim to provide any musician or sound designer with maximum control over their sound, all while preserving the Sonokinetic user experience and workflow. Have a listen to the audio demos and check out our video tutorials to get a glimpse of the power behind this sound design treasure.

We, at Sonokinetic BV, introduce Ibrido Favola to you with pride and would like to invite you to jump in. We can't wait to hear the amazing things you, our valued customer base, will produce with it.

Sonokinetic has established a name as one of the best value & quality sample producers and with this product we'd like to underline that statement. We stick with our unbeatable pricing module and high quality sampling.

We wish you the best inspiration and creativity.

With warm regards,

The Sonokinetic Ibrido Favola Production Team

# CONTENT

4.51 Gb sample pool

360 individual samples divided into 4 categories

- Ambiences
- Shorts
- Thematics
- Pads
- Custom designed interface
- Native Instruments Komplete Kontrol patch
- Open source WAV files
- NKS with narration
- Intelligent Purging system
- Native Instruments Kontakt Player Library license
- Royalty and copyright free content license
- Reference document (PDF)
- Artwork: "Ibrido Favola" DVD cover. Designed by Sonokinetic BV
- All files in 48 kHz, 24 Bit WAV format
- Programmed for Kontakt 6.2 and up & Komplete Kontrol

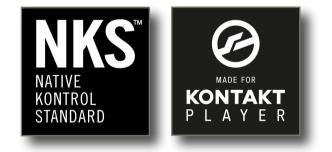

# QUICK START GUIDE

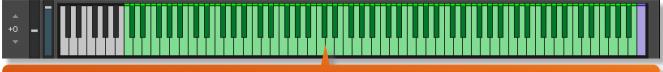

once installed, load the instrument into Kontakt and play notes between MIDI notes C-1 and B6

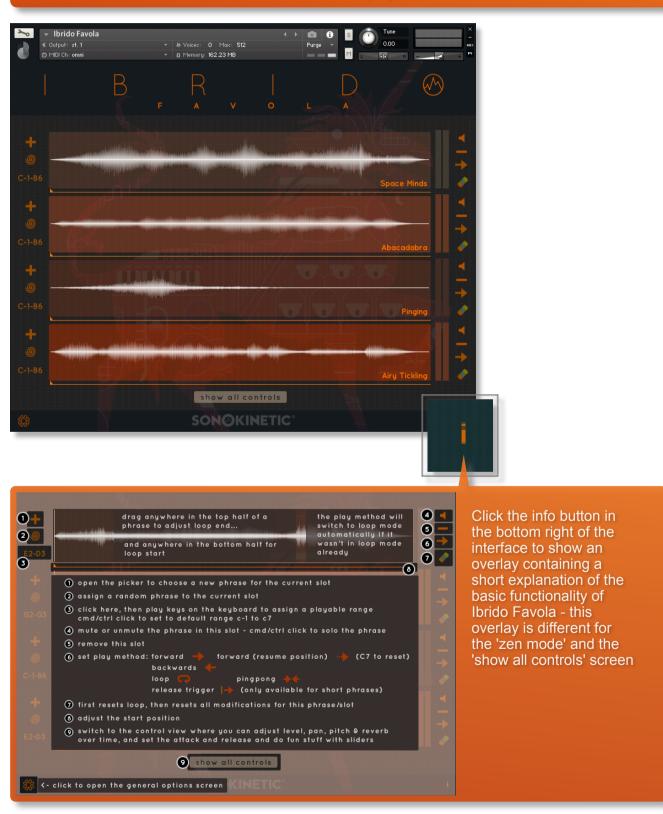

# INTERFACE

Below is the main interface for Ibrido Favola. Almost every aspect of the instrument can be changed either by clicking on the appropriate part of the interface or using hardware dials via NKS mapping. The interface will look different depending if you have engaged **Zen Mode** or if you wish to **Show All Controls**.

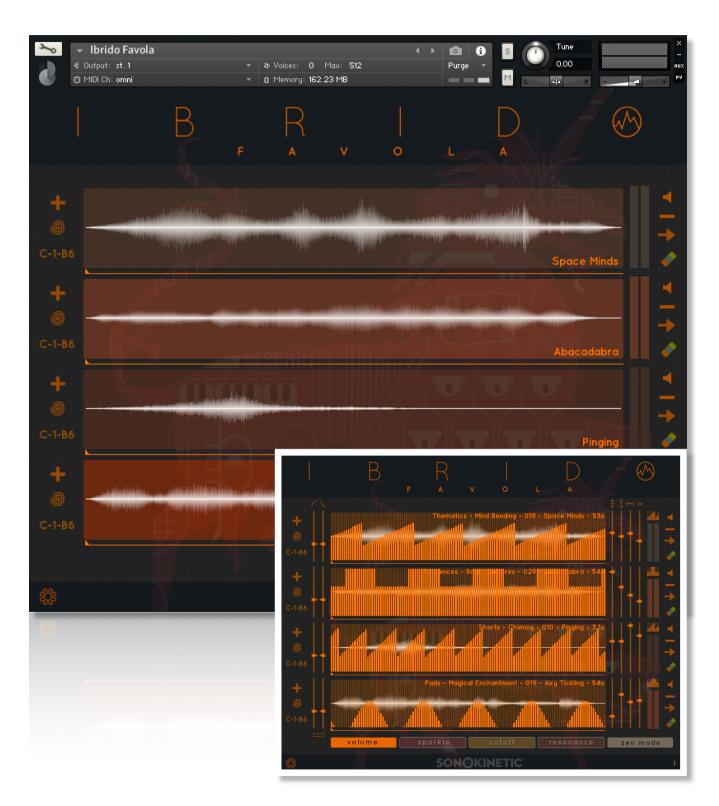

# **TWO WAYS TO PLAY - ZEN MODE & SHOW ALL CONTROLS**

Ibrido Favola is an instrument for letting your creativity run wild and sometimes it helps not to have to think about too many controls. For this reason we've created two different ways to play: **Zen Mode** and **Show All Controls**. Clicking the legends at the bottom of the interface will switch between these play modes.

In **Zen Mode** all but the most vital controls will be hidden. Here you can still perform some of the most common functions of Ibrido Favola; choose phrases, randomize, set start position, key ranges and adjust play modes and looping.

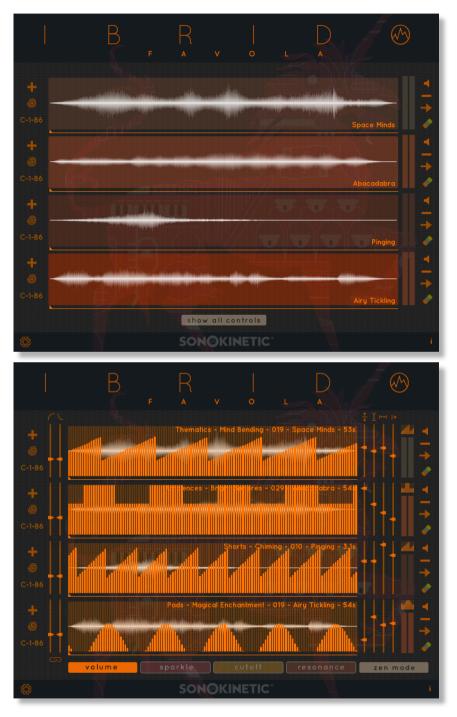

Use the **Show All Controls** mode to gain access to the deeper controls of the instrument in addition to the Zen Mode controls; setting attack and release times, automation for volume, panning, pitch, reverb, oomph, delay, distortion, sparkle, cutoff and resonance.

# **PHRASE PICKER**

Ibrido Favola can play up to 4 phrases simultaneously in 4 slots.

To add a slot / phrase or choose to replace an existing phrase click the + icon at the top left of each slot. This will open a phrase picker. Phrases are split into categories and sub-categories. Each phrase is shown in descriptive terms with its length shown in seconds in brackets after the phrase name. Press the ▶ play button to preview a short snippet of each phrase and click the phrase name to assign the phrase to a slot.

To remove a slot entirely just hit the - button at the top right of the slot.

| add slot / open p | remove slot                                                                                                    |                       |                         |
|-------------------|----------------------------------------------------------------------------------------------------|-----------------------|-------------------------|
| G<br>C-1-B6       | I REAL PROPERTY IN COMPANY AND ADDRESS OF THE OWNER AND ADDRESS OF THE OWNER ADDRESS OF THE OWNER ADDRE |                       |                         |
| ambiences         | bright spheres                                                                                                    | Chasm Of Souls 54s    | In Orbit 54s            |
|                   |                                                                                                    | Metropolis Aura 65s   | Birds Of Color 54s      |
|                   |                                                                                                    | Myst Rays 65s         | Illusions 54s           |
|                   |                                                                                                    | Spectral 65s          | Wizardry 54s            |
| shorts            |                                                                                                    | Magic Well 54s        | Who Is Calling 54s      |
|                   |                                                                                                    | Enchantments 54s      | Casting Spells 54s      |
|                   |                                                                                                    | Mirror Refraction 54s | Expect Trouble 54s      |
| thematics         |                                                                                                    | Heaven Sent 54s       | Magnetic Orbs 54s       |
| memorrea          |                                                                                                    | Bright Horizon 54s    | Timetravel 54s          |
|                   |                                                                                                    | Glass Wizard 54s      | Bewitchment 54s         |
|                   |                                                                                                    | ▷ Echo Pit 54s        | Event Horizons 54s      |
| pads              |                                                                                                    | Voices Within 54s     | Enter The Dragonfly 54s |
|                   |                                                                                                    | Magician Skills 54s   | Hocus Pocus 54s         |
|                   |                                                                                                    | Ascending Ghost 54s   | Abacadabra 54s          |
|                   |                                                                                                    | ▶ Marble Floors 54s   | ▶ 80s Trickery 54s      |
|                   |                                                                                                    |                       |                         |

assign a phrase by clicking the name

preview a phrase with the > play button

# **AUTOMATION TABLES**

Only available in **Show All Controls** mode, the automation tables give precise control over how phrases play back using a variety of parameters. You can choose 4 different parameters for each instance of Ibrido Favola. Pick 4 from the following 10 parameters: volume, panning, pitch, reverb, oomph, delay, distortion, sparkle, cutoff and resonance.

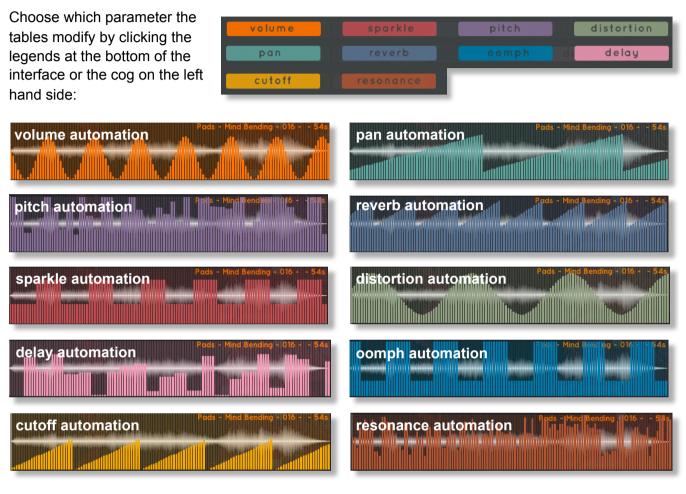

You can draw freehand in the automation table as shown here - just use your mouse pointer.

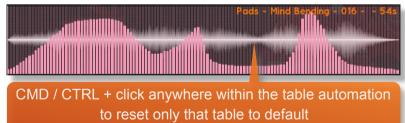

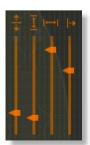

It's also possible to use the sliders at the right hand side of the interface to set levels, size, duration and offset of the automation shapes. This can be a huge time saver when you quickly want to create some smooth automation. Users of Komplete Kontrol hardware will find that these sliders are also mapped to the dials of your device.

Use the buttons shown here to cycle the automation shapes available and use CMD / CTRL + click to randomize.

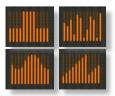

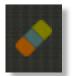

To reset all automation for single slot, click the eraser icon.

# PLAY METHOD

Play direction and method is controlled by the arrow icon at the right of each slot.

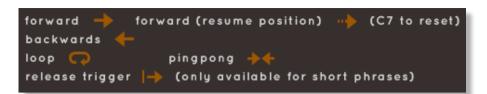

**Forward**, **backwards** and **loop** modes do exactly what you'd expect them to, playing the sample forwards, in reverse and looping respectively.

**Pingpong** mode will play the sample first forwards, then in reverse.

Release trigger will play the sample only on release of a key.

**Forward (resume position)** will play the sample forwards on a keypress. When the key is released the engine will pause playback of the sample until another key is pressed, where the sample will resume playback from the same position.

**NB** - In order to help with consistency in DAW playback when using **forward (resume position)** mode we have assigned a keyswitch at **MIDI C7** to reset the playback position to default start position.

### LOOPING PHRASES

Set loop positions **in Zen Mode** ONLY. Drag in the upper part of the phrase waveform to set the end loop point. Drag in the lower part of the waveform to set the start loop point.

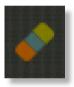

To reset the loop settings, click the eraser icon.

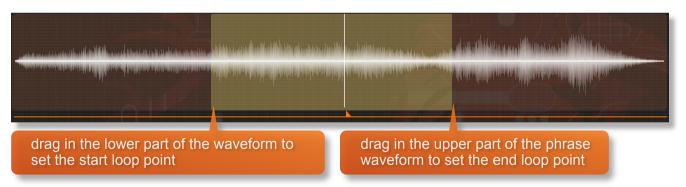

#### **START POSITION**

The thin line underneath each slot represents the playback start position of the phrase. Drag the small arrow to adjust the start position.

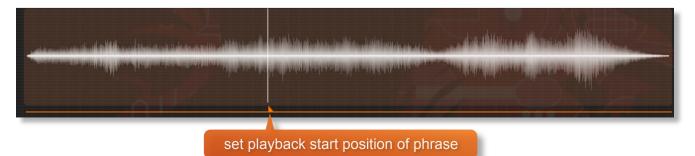

# SETTING KEY RANGES

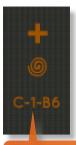

The default key range for all slots is **MIDI C-1** to **B6**. The key range for each slot can be adjusted easily. Simply click the legend and you'll see *waiting for note* input displayed. Press two keys on the keyboard to define the upper and lower notes for the range. The keyboard colors will change to reflect your chosen note ranges.

click to change key range of slot To reset the key range click the eraser icon.

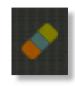

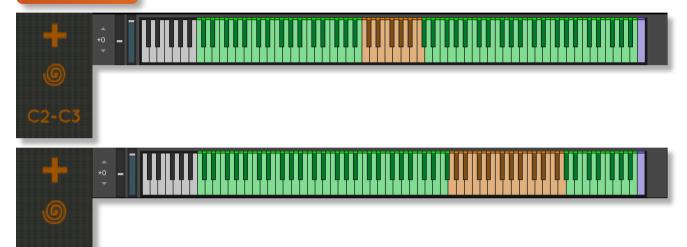

#### ATTACK AND RELEASE

click to link / unlink attack and release sliders

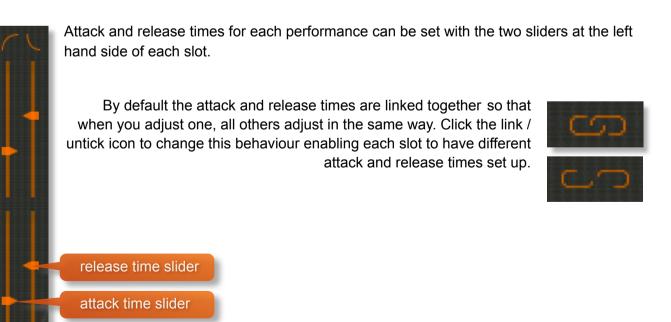

Sonokinetic Ibrido Favola Reference Manual page 12 of 17

# RANDOMIZATION

The instrument comes complete with many different options for randomization. Roll your mouse over the IBRIDO Favola heading to see a pop-up of the most useful randomization functions.

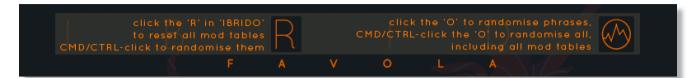

Click the 'R' in IBRIDO to reset all modulation tables to default

CMD / CTRL + click 'R' will randomize all modulation tables

Click the 'O' in IBRIDO to randomize all phrases

CMD / CTRL + click 'O' will randomize all phrases and all modulation tables

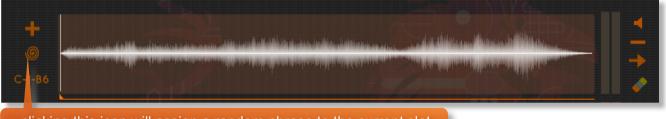

clicking this icon will assign a random phrase to the current slot

# PLAYING IBRIDO FAVOLA

The basic method of playing Ibrido Favola is to play on the key ranges indicated. These ranges will vary in color and trigger different phrases depending on which ranges you have set up. See page 12 for more details on this.

Note that due to the complex tonal nature of the material, the timbre and notes of a single performance will likely vary throughout playback of the phrase.

Use your keyboard's MOD wheel to live play the volume of the instrument.

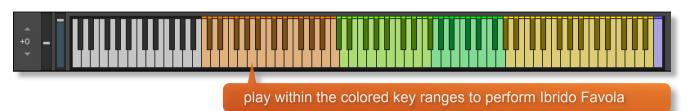

# MOD WHEEL

By default the MOD wheel of your MIDI keyboard will control the output volume of all of the pattern slots. Individual volume controls for each slot can be found within the **Volume** automation tables of the **Show All Controls** mode.

# NATIVE INSTRUMENTS KOMPLETE KONTROL

Ibrido Favola is designed specifically for Native Instruments Komplete Kontrol keyboards. If you are a user of one of these controller keyboards you can make use of all the niceties that come with the NKS standard, which include:

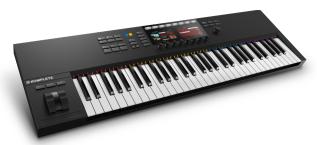

Key lights on your keyboard showing the corresponding colors of the Ibrido Favola key ranges, audio previews and graphical displays. In addition, the rotary controls of your keyboard will be automatically assigned to the most commonly used functions in Ibrido Favola.

Fully narrated voiceover for all controls and parameters.

There are also some great accessibility features built in to Komplete Kontrol that make using the instrument from your keyboard that much more intuitive and fun!

# VOICEOVER

Ibrido Favola comes with a bespoke pre-recorded voiceover to help navigate the interface and options. This should be especially useful for partially sighted users as all functions, parameters and number values are read out to you.

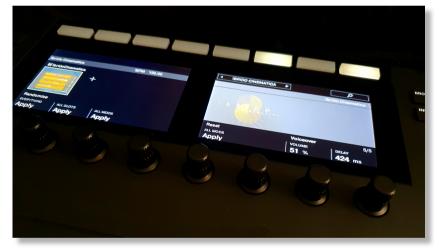

Navigate through the pages of the Komplete Kontrol interface to select and adjust the voiceover, choosing either full voiceover, phrase previews only or no voiceover at all. There are also options to adjust the volume of the voiceover and delay time between moving a dial and the confirmatory voiceover.

#### WAV FILES

Ibrido Favola comes complete with open-source WAV files, ready to be dragged and dropped into your own DAW. These are ideal if you don't wish to use Kontakt Player or you simply prefer this way of working.

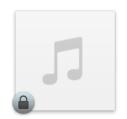

ibr\_par\_mae\_016.wav 00:55

# TIPS AND TRICKS

- Click the i icon at the bottom right of the interface for a full help screen
- Experiment with the extensive randomization functions for instant inspiration.
- All sliders can be set to their default position by holding cmd / control whilst left-clicking.
- You can right-click on any slider within Ibrido Favola to assign a MIDI CC controller. This is especially useful for playing with the attack, release and automation sliders if you don't own a Komplete Kontrol keyboard.
- When using a DAW, use the purple key at C7 to reset the playback position of any phrases.
- · Use the mod wheel to apply global volume changes to Ibrido Favola
- Generate your own complex riser / drop and impact by combining pitch automation on one phrase with release trigger playback on another
- Use the fully narrated Komplete Kontrol options to help with navigation
- The 4 default automation tables can be changed to a possible 10. Just click the automation labels in **Show All Controls** mode, or use the cog icon in the bottom left.
- WAV files are supplied for you to drag and drop straight into your DAW

# **ABOUT THE ARTIST**

Juan Pablo Naranjo is a sound designer, composer, and voice over artist. He majored in music production and engineering at Tecnológico de Monterrey, and has been working in the media industry since 2016. Currently he is a radio producer for iHeartRadio México, where he has collaborated on projects such as: ACIR Noticias, MIX & Radio Disney

Juan Pablo is also a freelancer. This path has led him to working for clients around the globe. Notable projects include: Star Wars Theory, Vader Episode I: Shards of the Past (Short Film - Supervising Sound Editor), Once Upon A Theory (Animated Series - Supervising Sound Editor - Composer), Not So Innocent (Series - Composer), Out of Place Art of Facts (Short Film - Composer)

Other collaborations include radio shows, commercials, jingles, video games, and musical projects.

Juan Pablo lives in Mexico City.

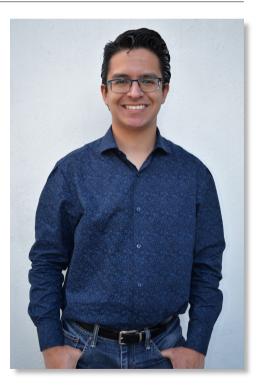

for more information, check our website: <u>https://www.sonokinetic.net/</u> join us on Facebook <u>https://www.facebook.com/Sonokinetic/</u> follow us on Twitter: <u>https://twitter.com/sonotweet</u> check out our Instagram: <u>https://www.instagram.com/sonokinetic/</u> watch our YouTube tutorial videos: <u>https://www.youtube.com/user/sonokinetic</u> access your own user area: <u>https://users.sonokinetic.net</u>

...or if you have any questions about Ibrido Favola or any other Sonokinetic product, send us a support query at <u>https://support.sonokinetic.net/</u>

> all the creative best, Sonokinetic BV

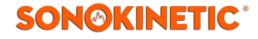